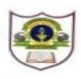

## **INDIAN SCHOOL SOHAR FINAL EXAMINATION (2019-20) INFORMATICS PRACTICES**

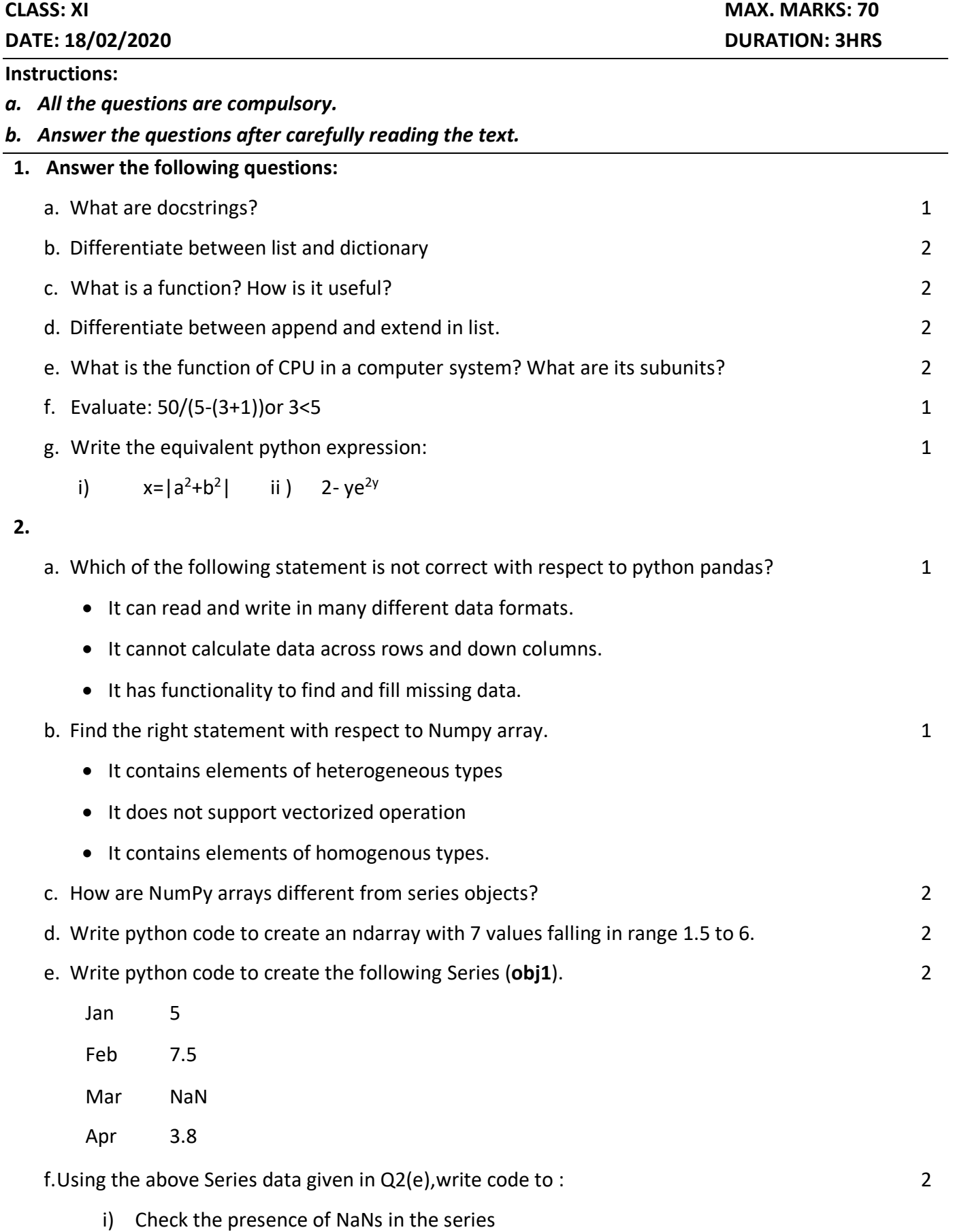

ii) Display the bottom 2 rows of the series

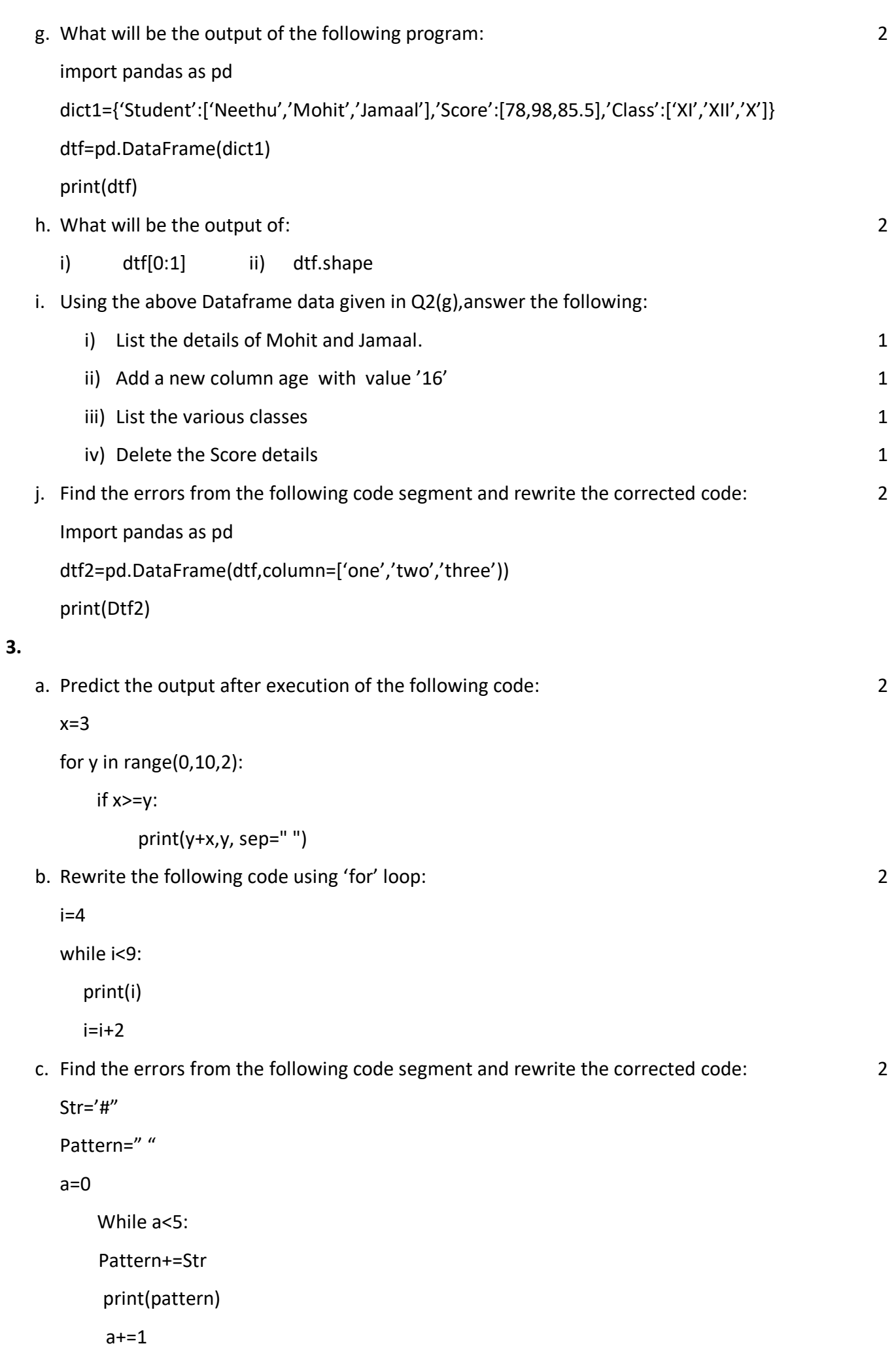

- d. Write code to perform the following: 2
	- ➢ Worker={'name':'jacob','salary':10000,'age':25}
		- i) Add a new element with key-"department" and value "production"
		- ii) Change the salary of Jacob to 15000
	- $\triangleright$  List1=['a','e','o','u']
		- i) To insert an element 'i' to the third position of the list
		- ii) To sort the above list in descending order.
- e. Write a program in python to calculate the mean of a given list of numbers. 2
- f. Draw a flowchart to determine whether a number is divisible by another number or not. 2
- g. Write a program to print the sum of the following series for n number of terms: 2

1  $\frac{1}{8} + \frac{1}{2}$  $\frac{1}{27} + \frac{1}{64}$  $\frac{1}{64}$  + ……………

h. An online shopping site is giving a discount for new year. The discount is given based on the mode of payment. Write a program to calculate the Final Bill Amount after discount.

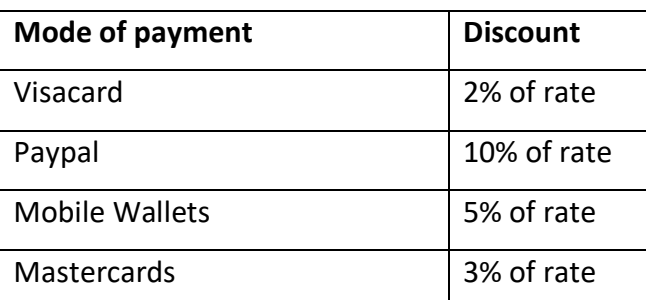

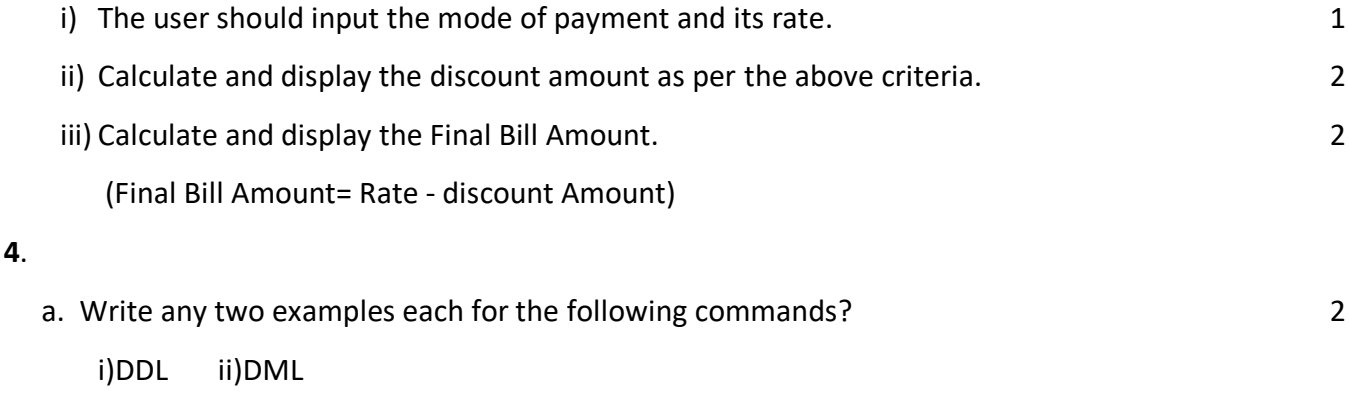

b. Create a table Stock based on the structure given below: 2

## **Stock**: Table structure

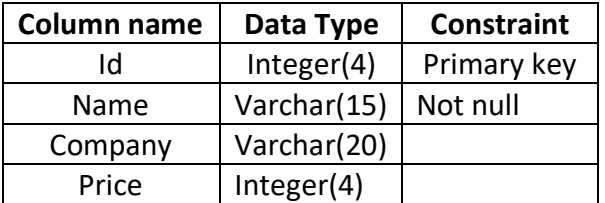

## **Stock:** Table

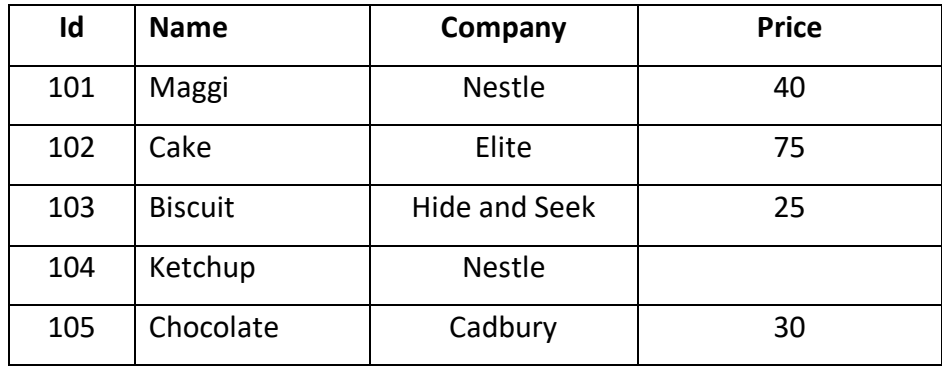

**Supplier**: Table

**5.**

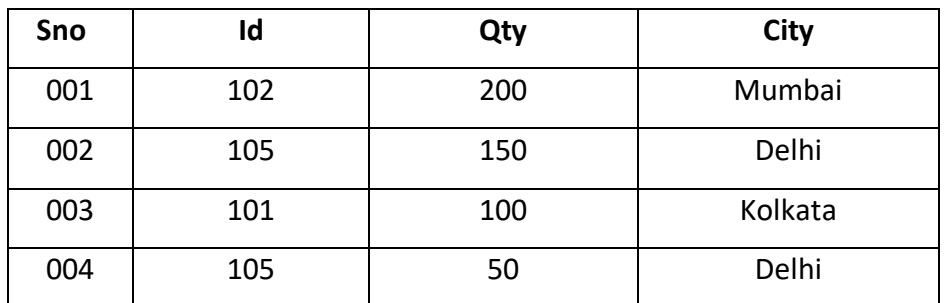

c. Write SQL Commands for the following:

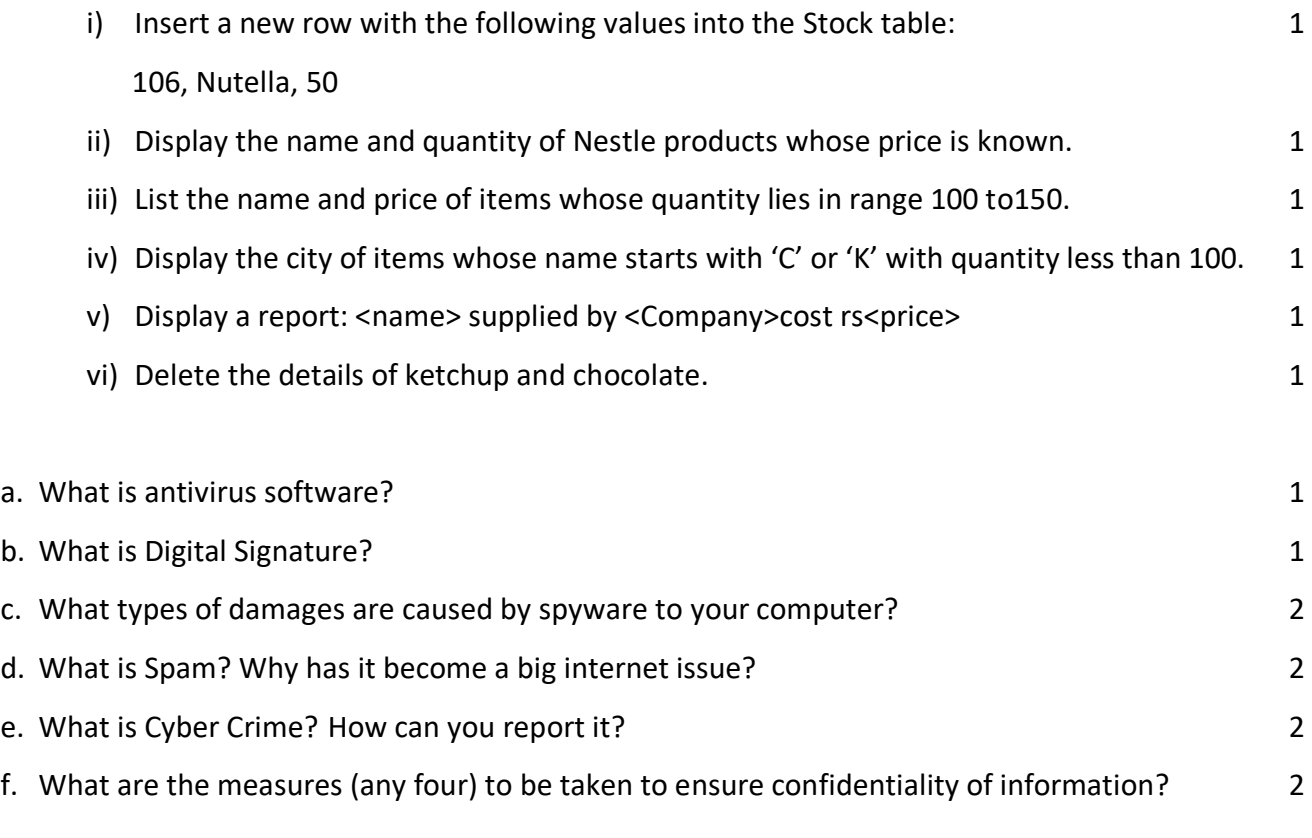

\*\*\*\*\*\*\*\*\*\*\*\*\*\*\*\*\*\*\*\*\*\*\*\*\*\*\*\*\*\*\*\*\*\*\*\*\*\*\*\*\*